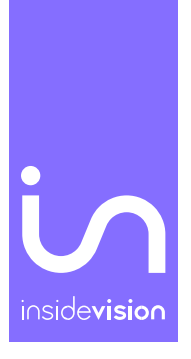

# insideONE, the tactile braille tablet.

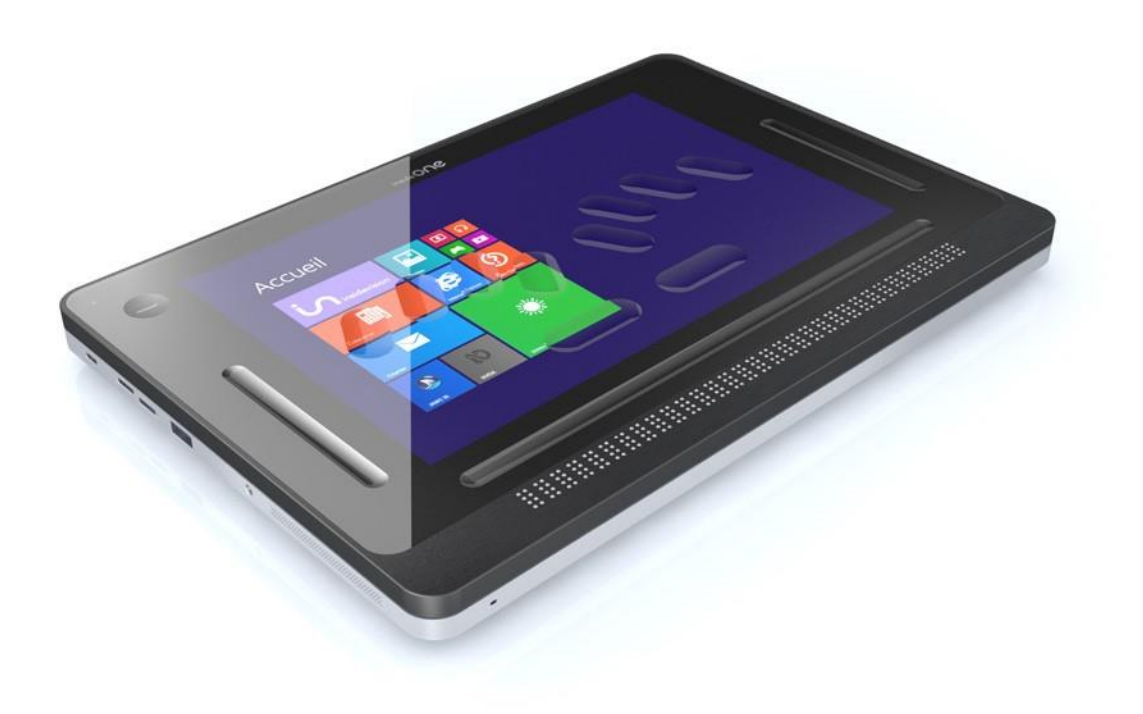

#### SHORTCUTS & GESTURES

Insidevision – v.1\_12\_20

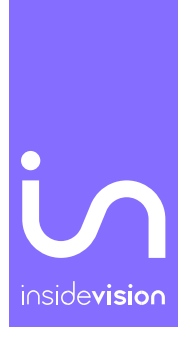

### Contents

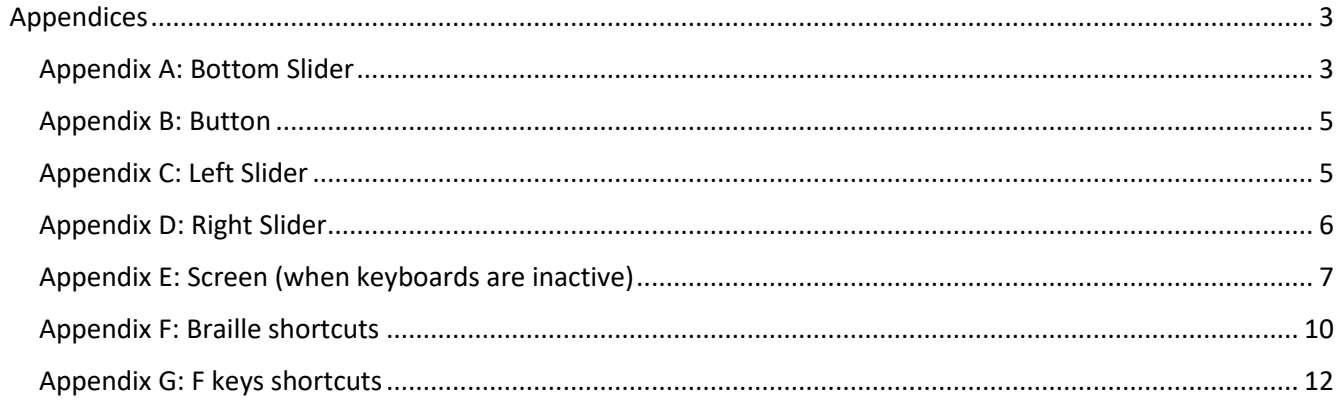

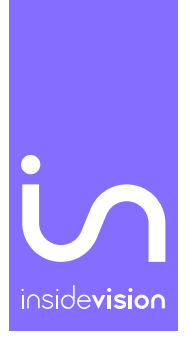

## <span id="page-2-0"></span>Appendices

#### Appendix A: Bottom Slider

<span id="page-2-1"></span>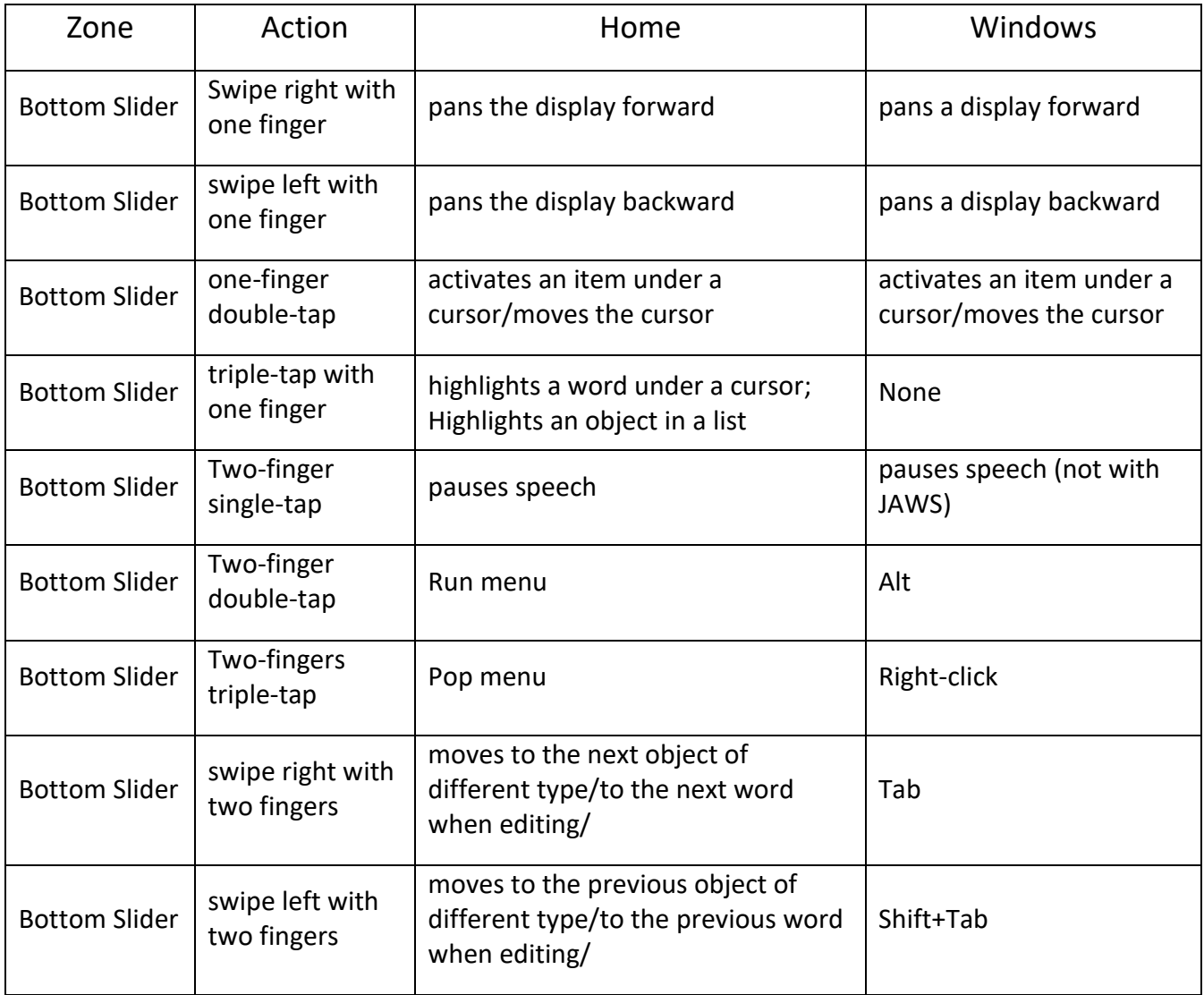

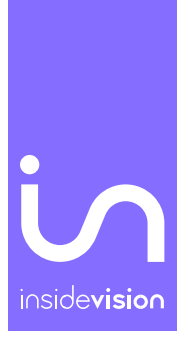

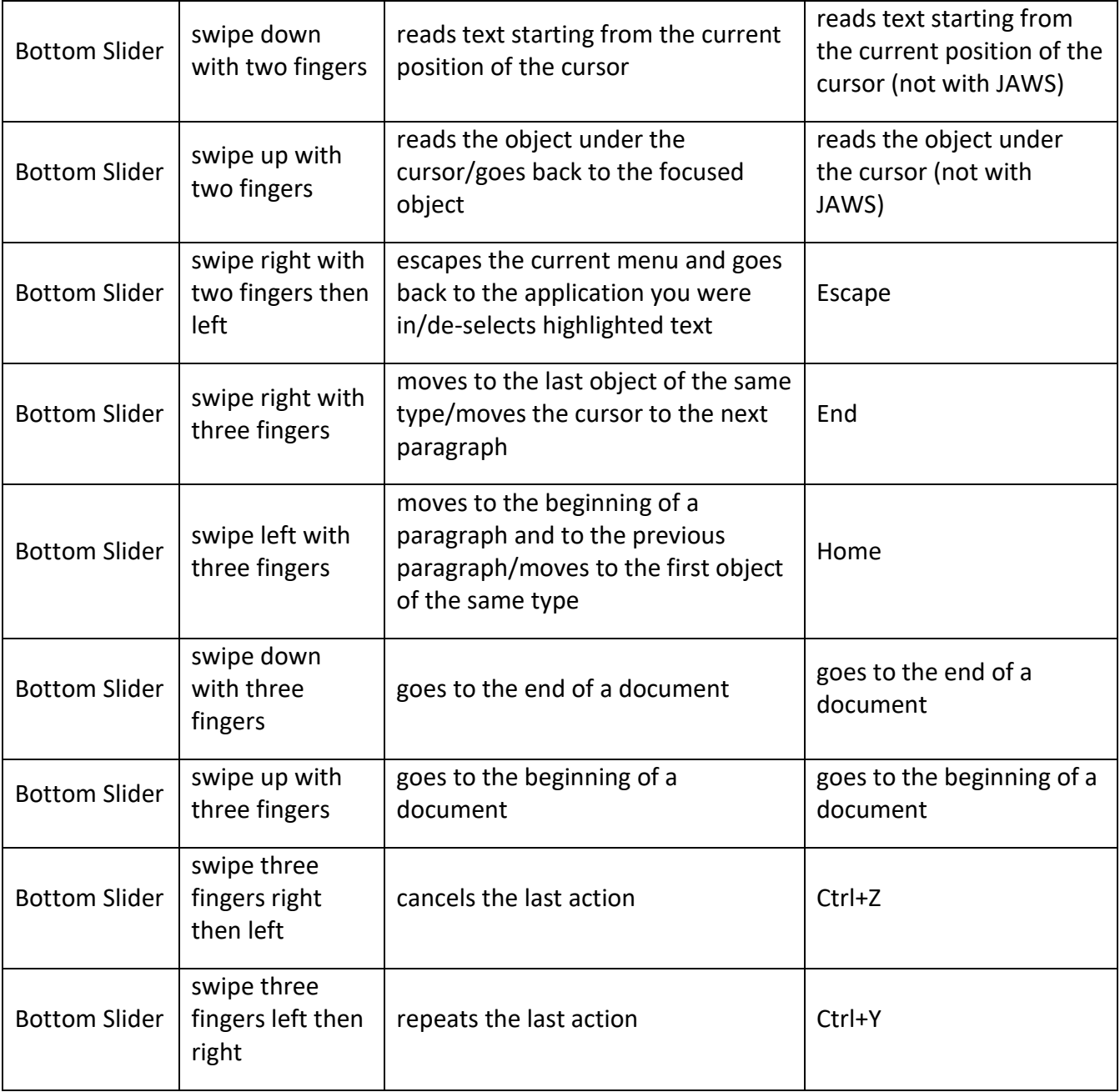

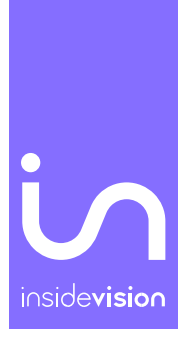

#### Appendix B: Button

<span id="page-4-0"></span>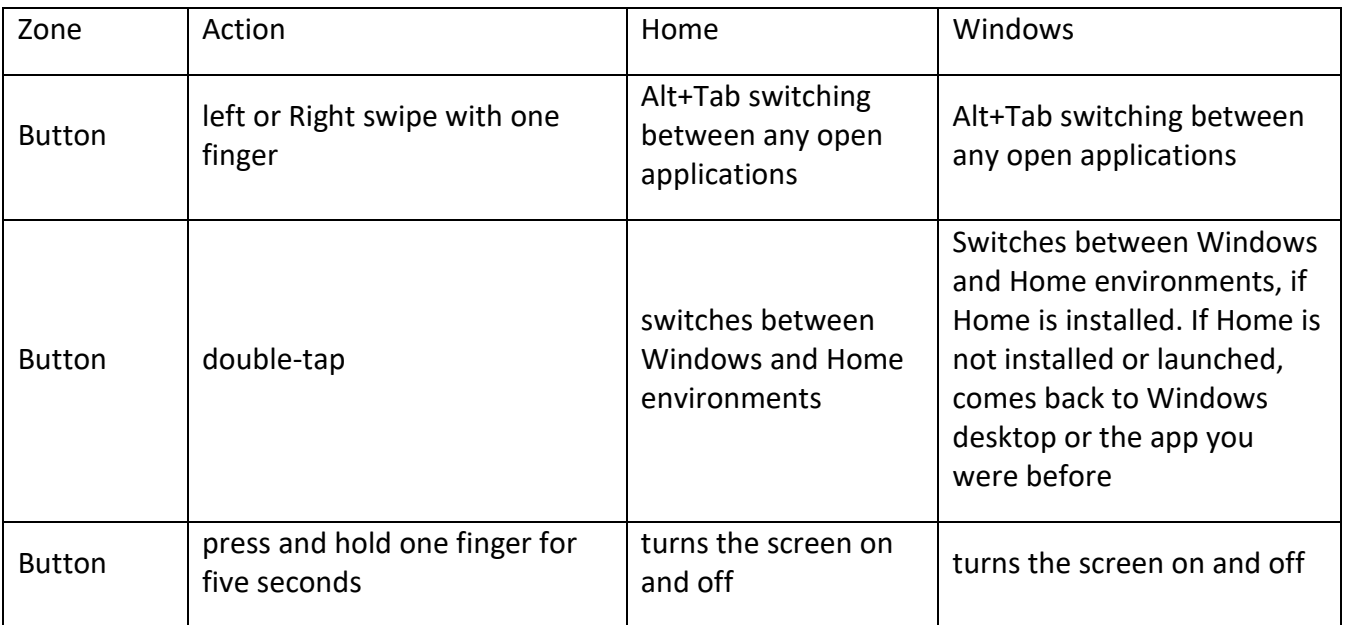

#### Appendix C: Left Slider

<span id="page-4-1"></span>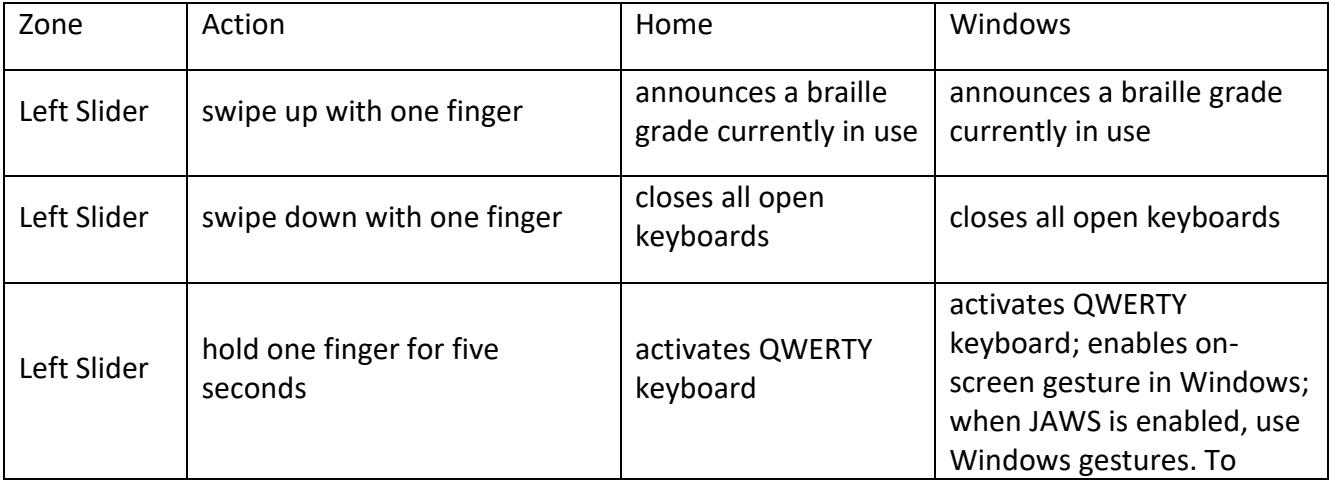

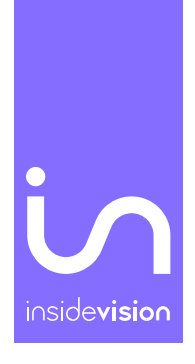

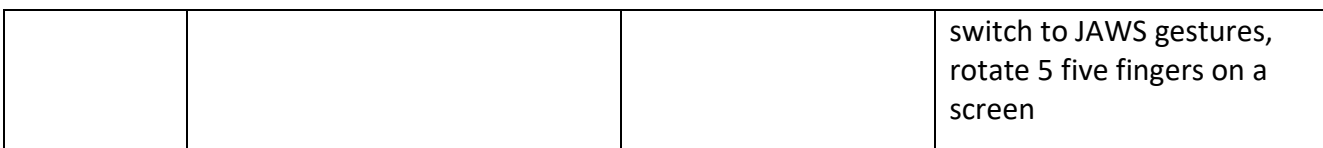

### Appendix D: Right Slider

<span id="page-5-0"></span>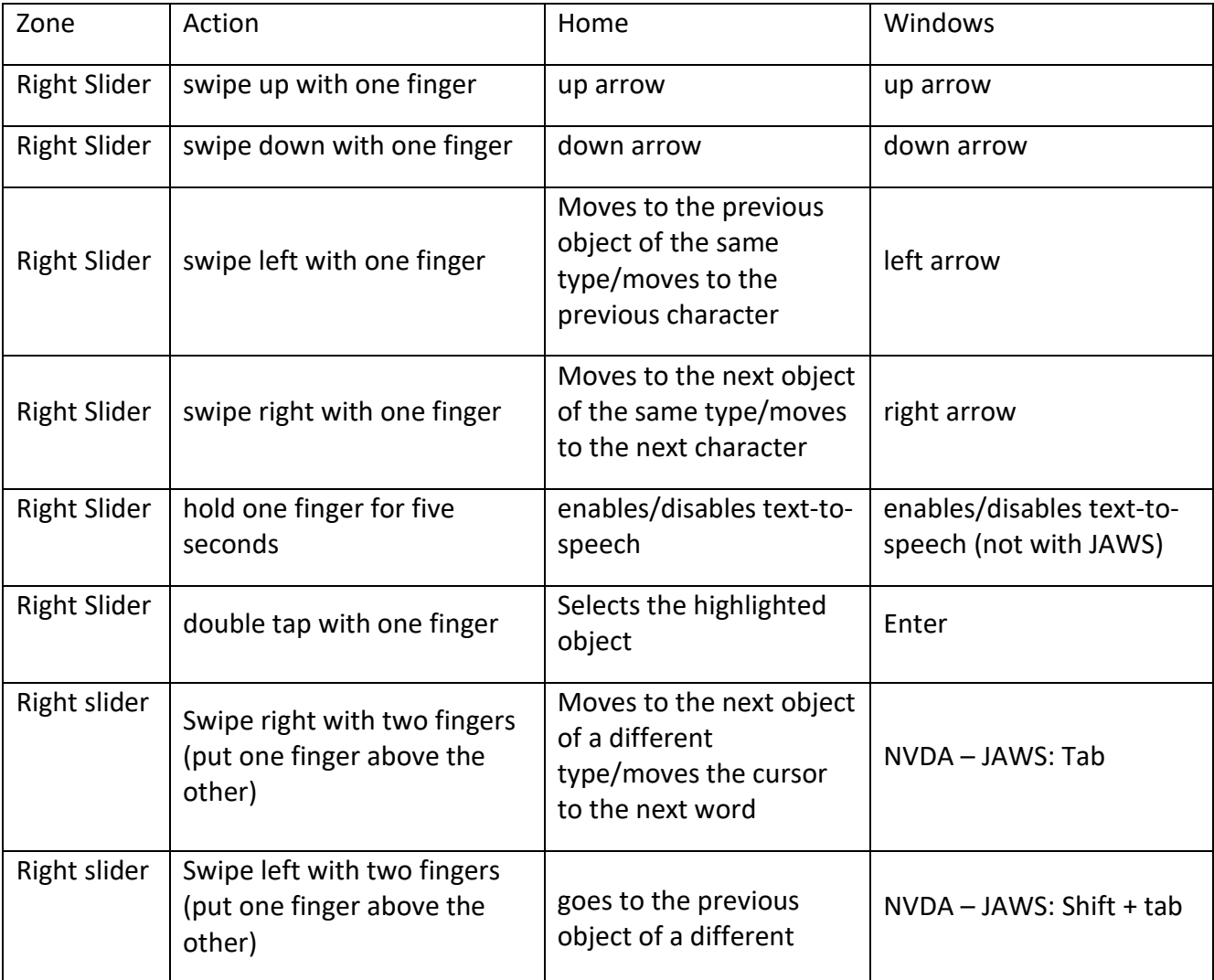

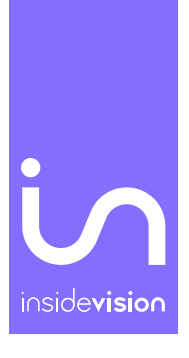

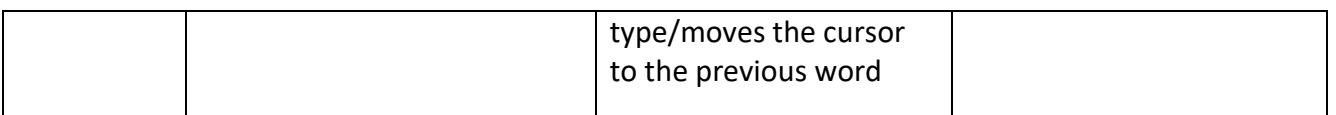

#### Appendix E: Screen (when keyboards are inactive)

<span id="page-6-0"></span>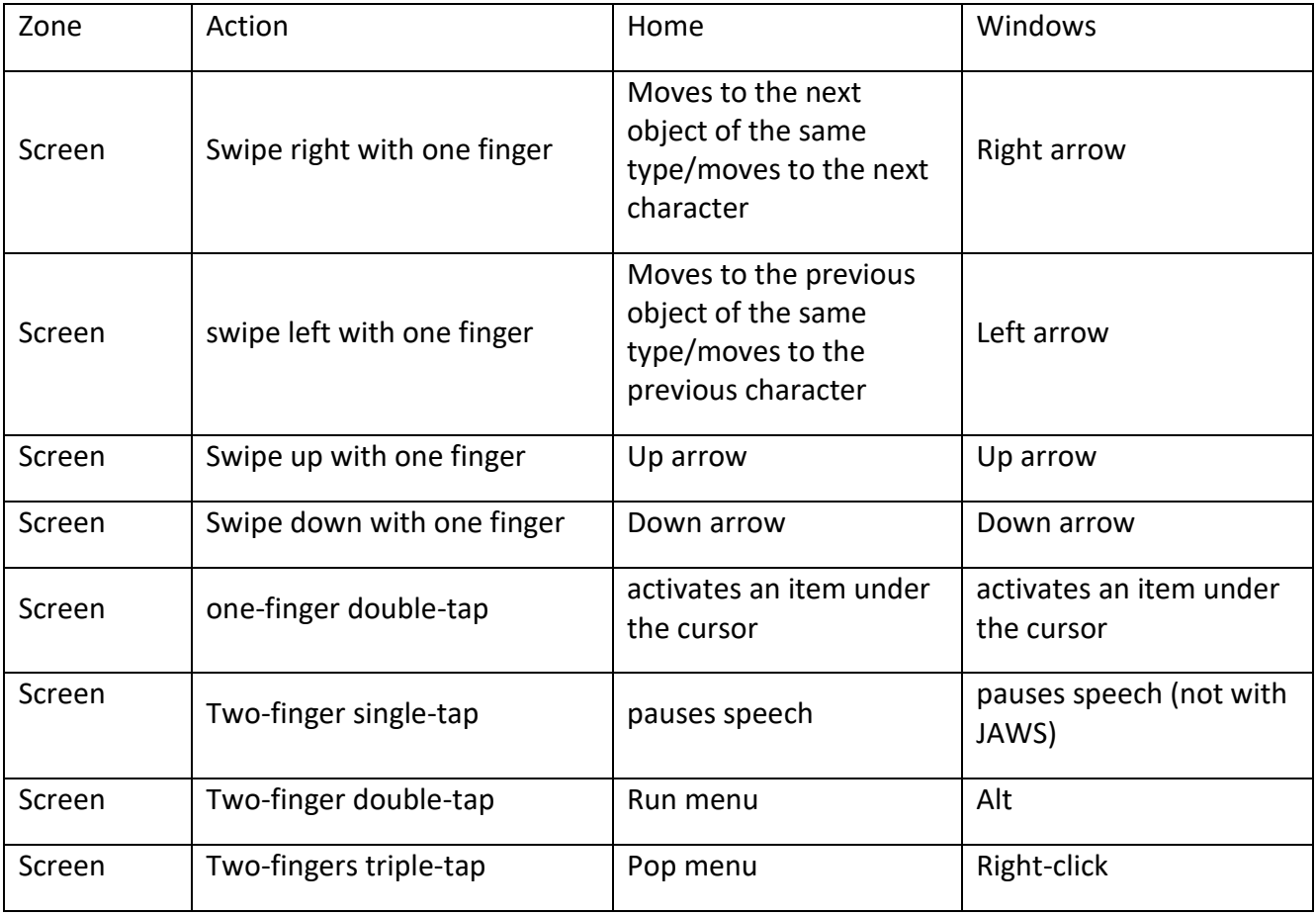

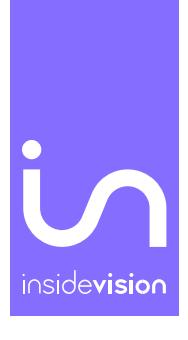

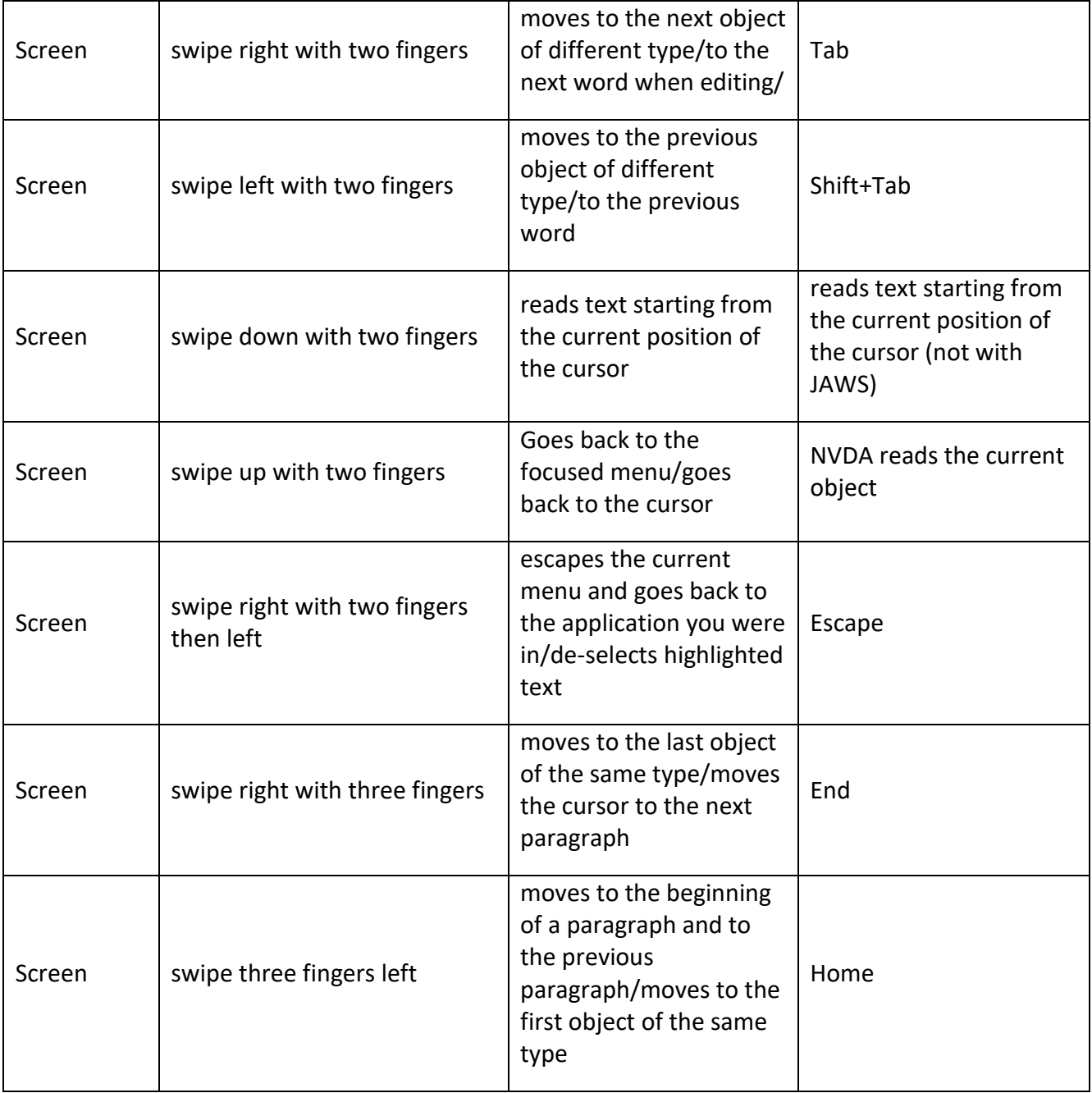

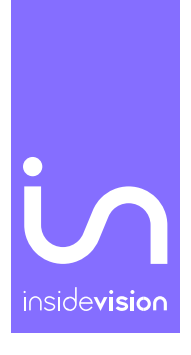

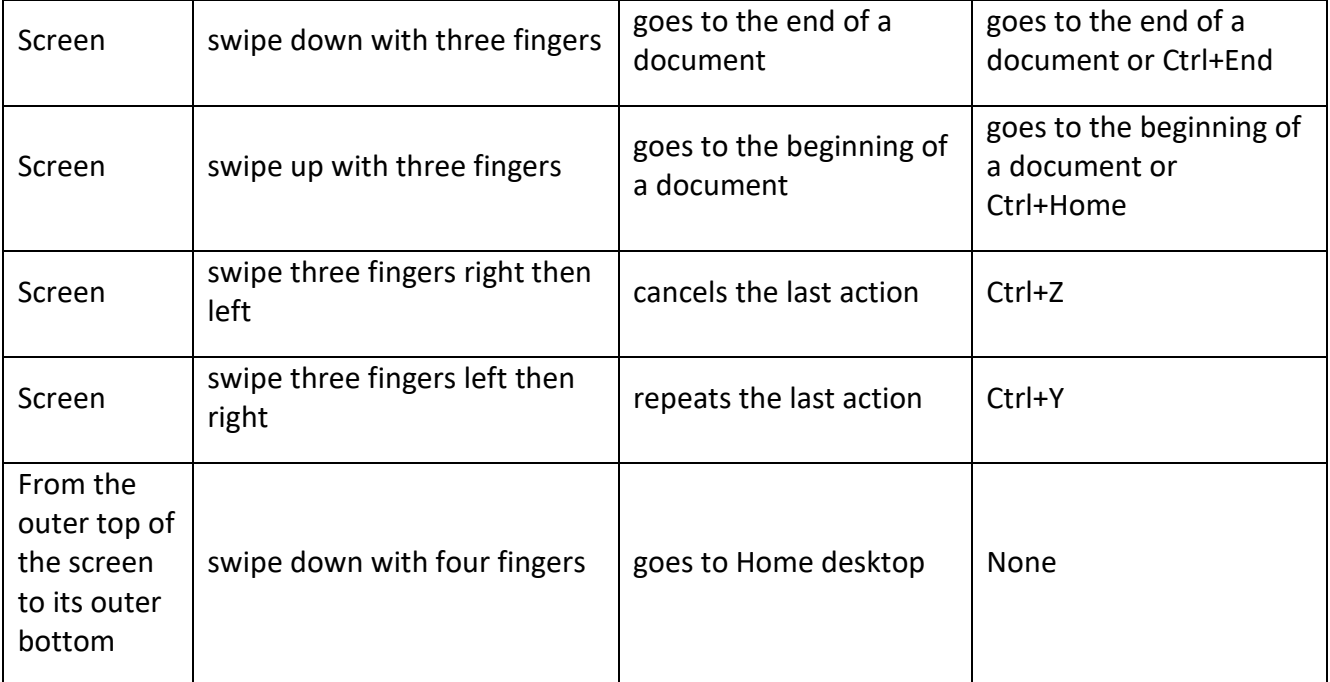

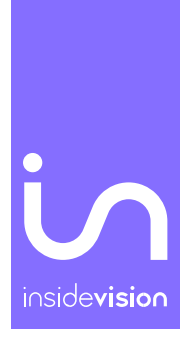

#### Appendix F: Braille shortcuts

<span id="page-9-0"></span>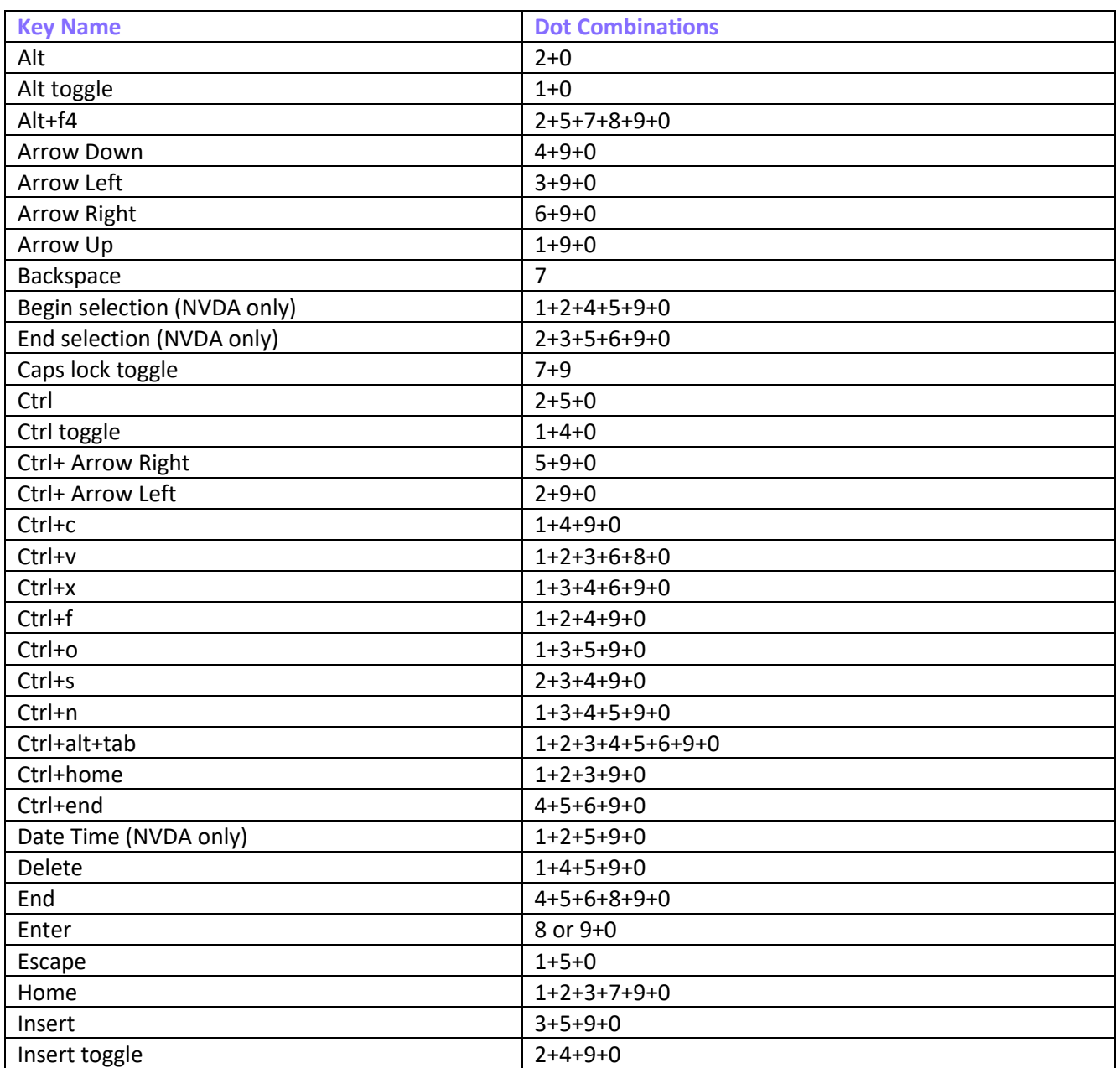

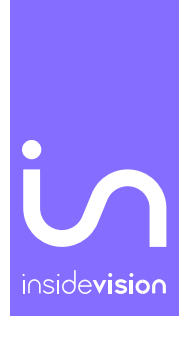

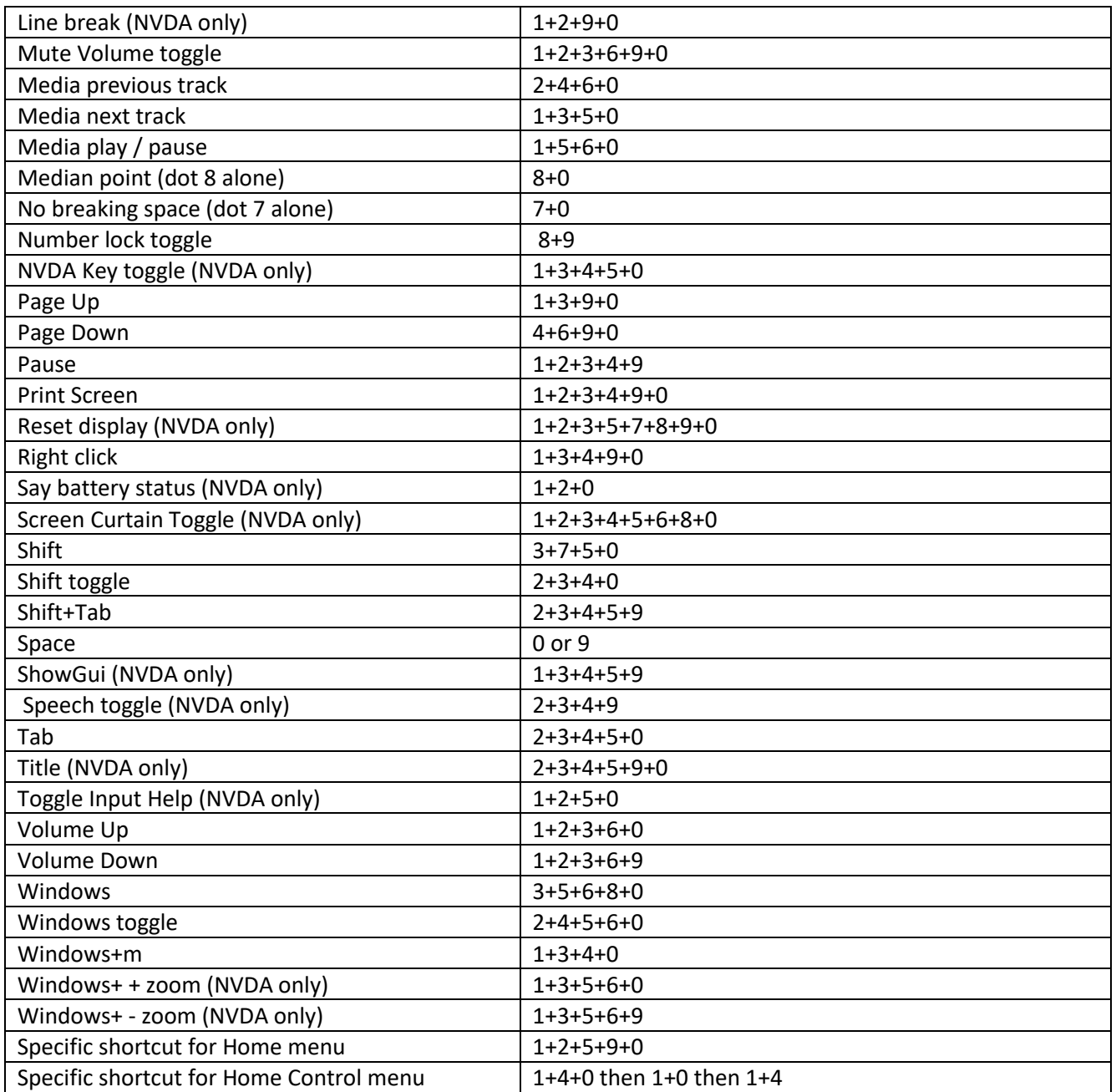

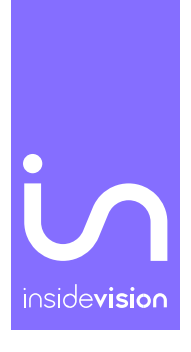

#### Appendix G: F keys shortcuts

<span id="page-11-0"></span>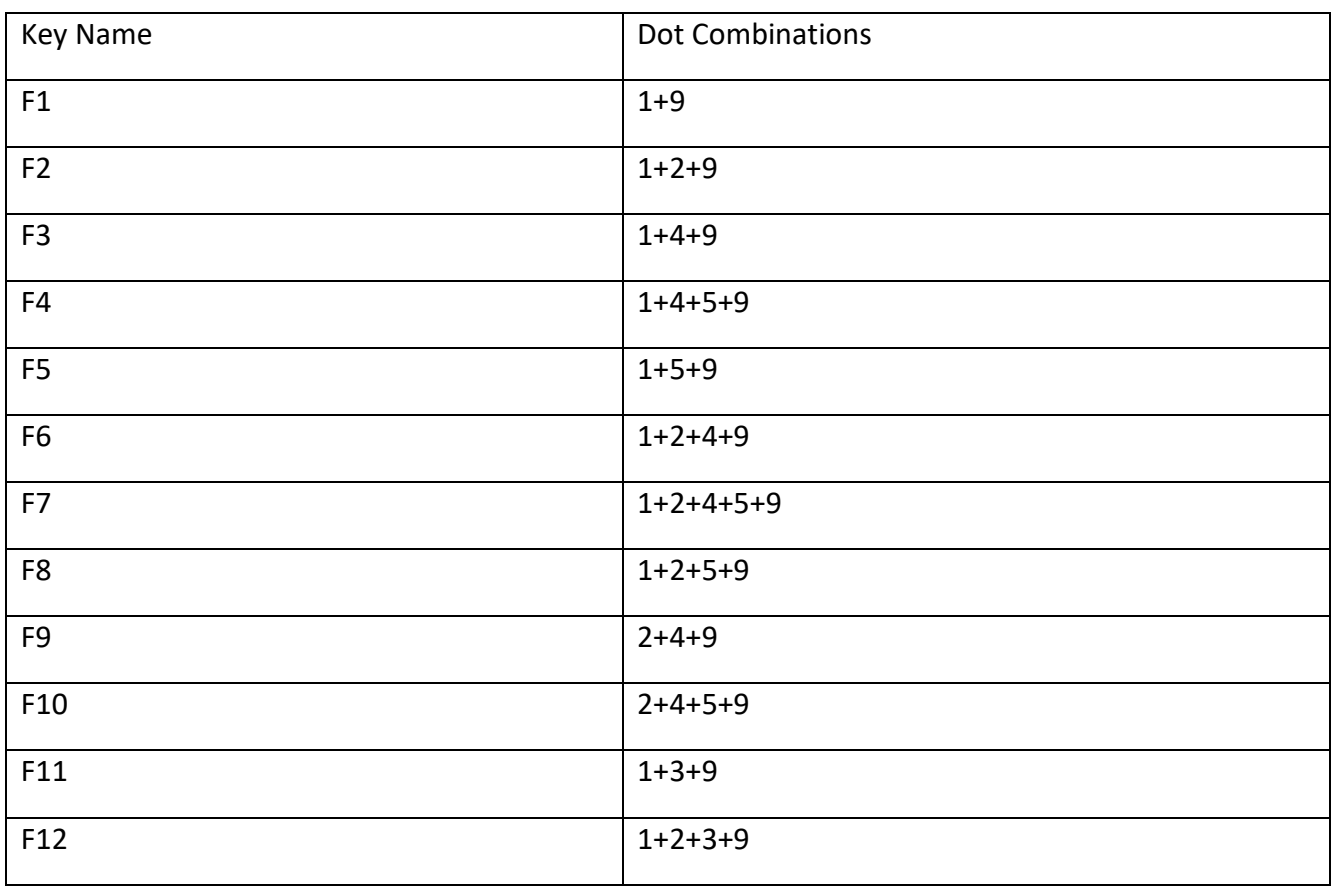